$, tushu007.com$ 

## <<大学计算机基础学习指导>>

 $<<$   $>>$ 

- 13 ISBN 9787564009045
- 10 ISBN 7564009047

出版时间:2006-11

页数:257

PDF

更多资源请访问:http://www.tushu007.com

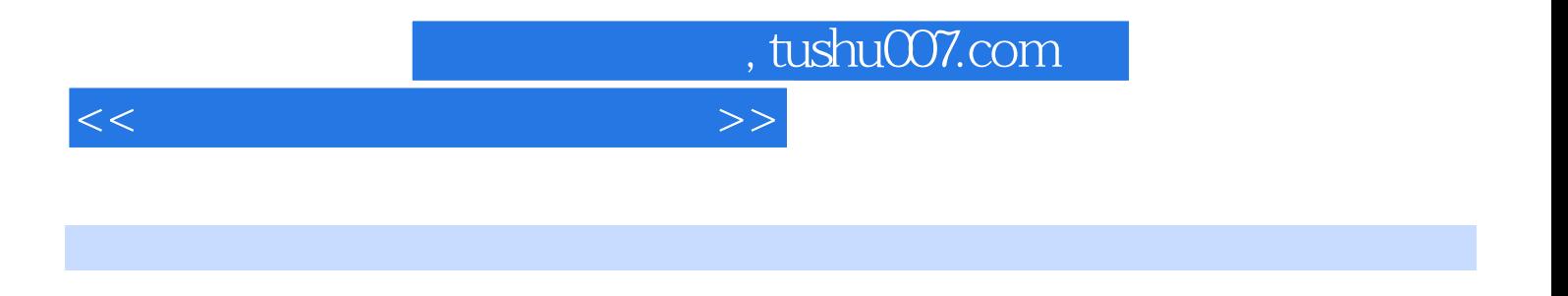

Visual Basic6.O<br>Access

 $1.1$   $1.2$   $2$  $21$  1  $22$  1.1  $1.1$  1.2  $2$  3.2  $3.2$  $33$   $3-1$   $3-2$  $\frac{3}{41}$   $\frac{3}{42}$   $\frac{3}{43}$   $\frac{4}{41}$ 4—2 Windows XP<br>nux 5 Office 2003 5 1 4—4 Red Hat Linux 5 0ffice 2003 5 1 52 52 53 53 54 53 54 53 54 53 54 55 65 66 65 52 52 53 52 53 64 6 5.2 Word<br>5.5 Excel<br>63 61 Win RAR  $5-4$  Word  $5-5$  Excel  $5-6$  Excel  $5-7$  Excel  $5-8$   $8$ 6.1 6.2 6.3 6.1 WinRAR 6-2

络工具软件FlashGet的使用 实验6-3 刻录软件Nero Express的使用 实验6-4 Windows优化大师的使 6-5 Partition Magic 7 7.1 7.2 7.2  $7.3 \t 7-1 \t 7-2$ 8 81 82 83 81 82 33 8-3 8-4  $\overline{8-3}$  $8-5$  Access  $9$   $9.1$   $9.2$  9.3 实验 实验9—1 Windows录音机的使用 实验9—2图像处理软件Photoshop的使用 实验9  $-3$  Premiere  $9-4$  Flash  $10$   $10.1$  $10.2$  11.1  $11.1$  11.2 11.3 实验11-1 小型局域网的搭建 实验11-2 IIS组件的安装和Web、FTP服务器的配置 实验1l-3 Dreamweaver  $12$   $12$ 1 Visual Basic 6.0  $\,$  1.1 Visual Basic 6.0  $\,$ 1.1.1 Visual Basic 6.0 1.1.2 Visual Basic 6.0 1.1.3 Visual Basic 6.0  $1.1.4$   $1.1.5$   $1.1.6$  " $1.1.7$  " 1.2 Visual Basic 6.0<sup>c</sup> Recess 3.1 Access 3.1 Access 2.1 Access  $21.1$   $21.2$   $21.3$   $21.4$   $21.5$   $21.6$  $2.1.7$ "  $2.2$  Access  $2.2.1$ "  $2.2.2$ Access 2.3 Access 2.3 Access 3.1 Flash MX  $31.1$  Flash MX  $31.2$  Flash MX  $32$ Photoshop 7.0 3.2.1 Photoshop 7.0 3.2.2 Photoshop  $7.0$  3.3 Premiere 6.5 and  $3.3$  Premiere 6.5 3.3.2 Premiere 6.5 4 Dreamveaver: MX 2004 Theory Alexander Alexander & Real Alexander: MX 2004  $\,2\,$  3

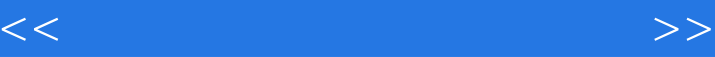

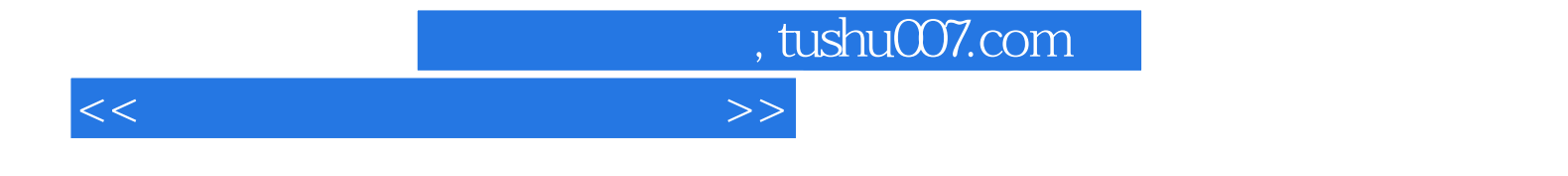

本站所提供下载的PDF图书仅提供预览和简介,请支持正版图书。

更多资源请访问:http://www.tushu007.com